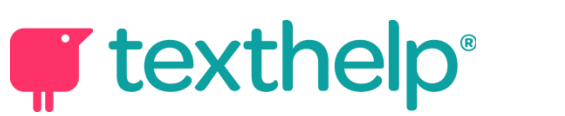

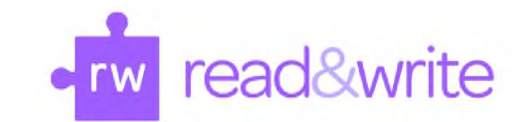

## **برنامج Write&Read لنظام ویندوز Windows**

## دلیل مرجعي سریع 07 18.

## **H** Read&Write  $\bullet$   $\times$ **VIND (I) IN ERAGE O B 222225 E D**

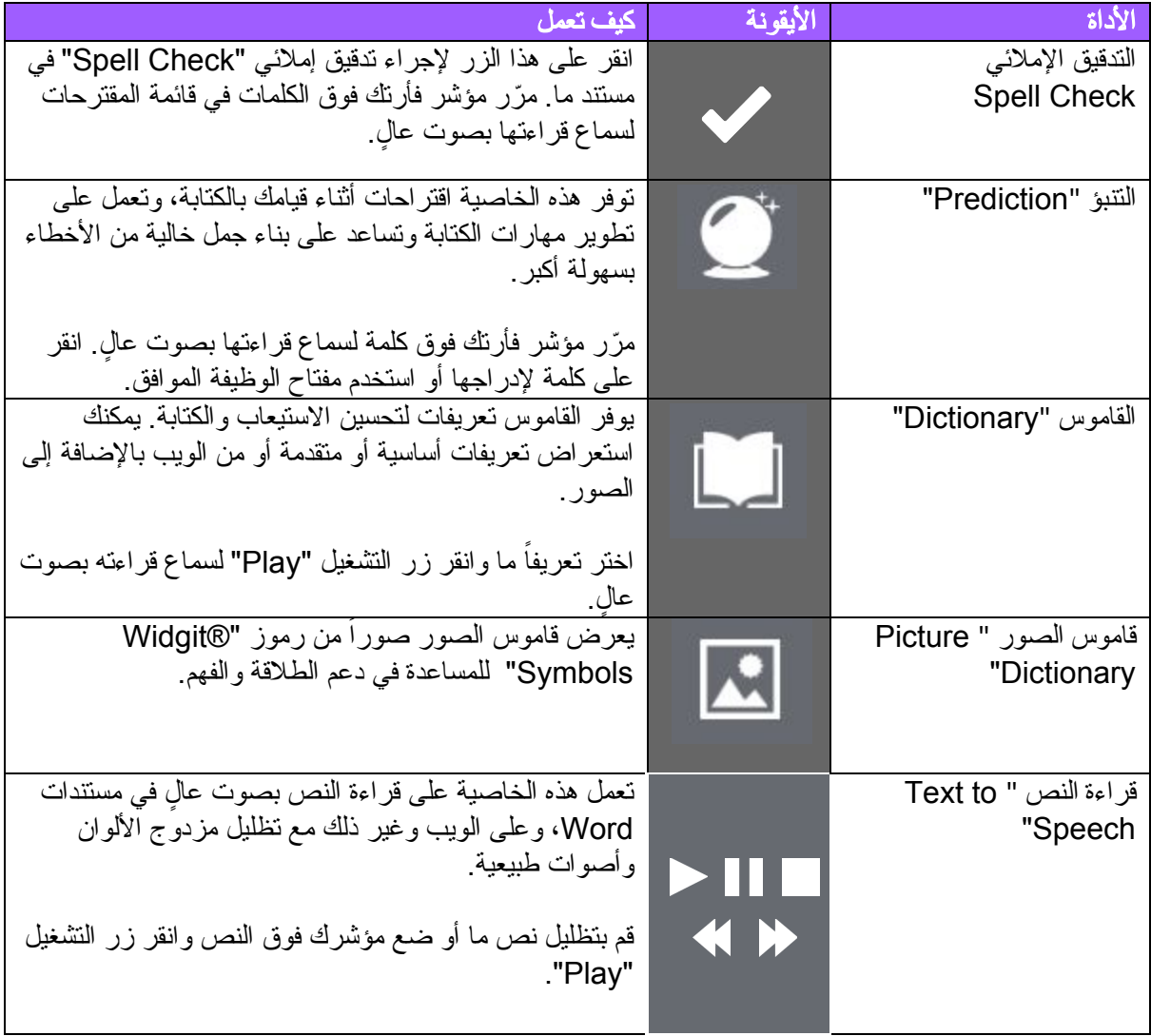

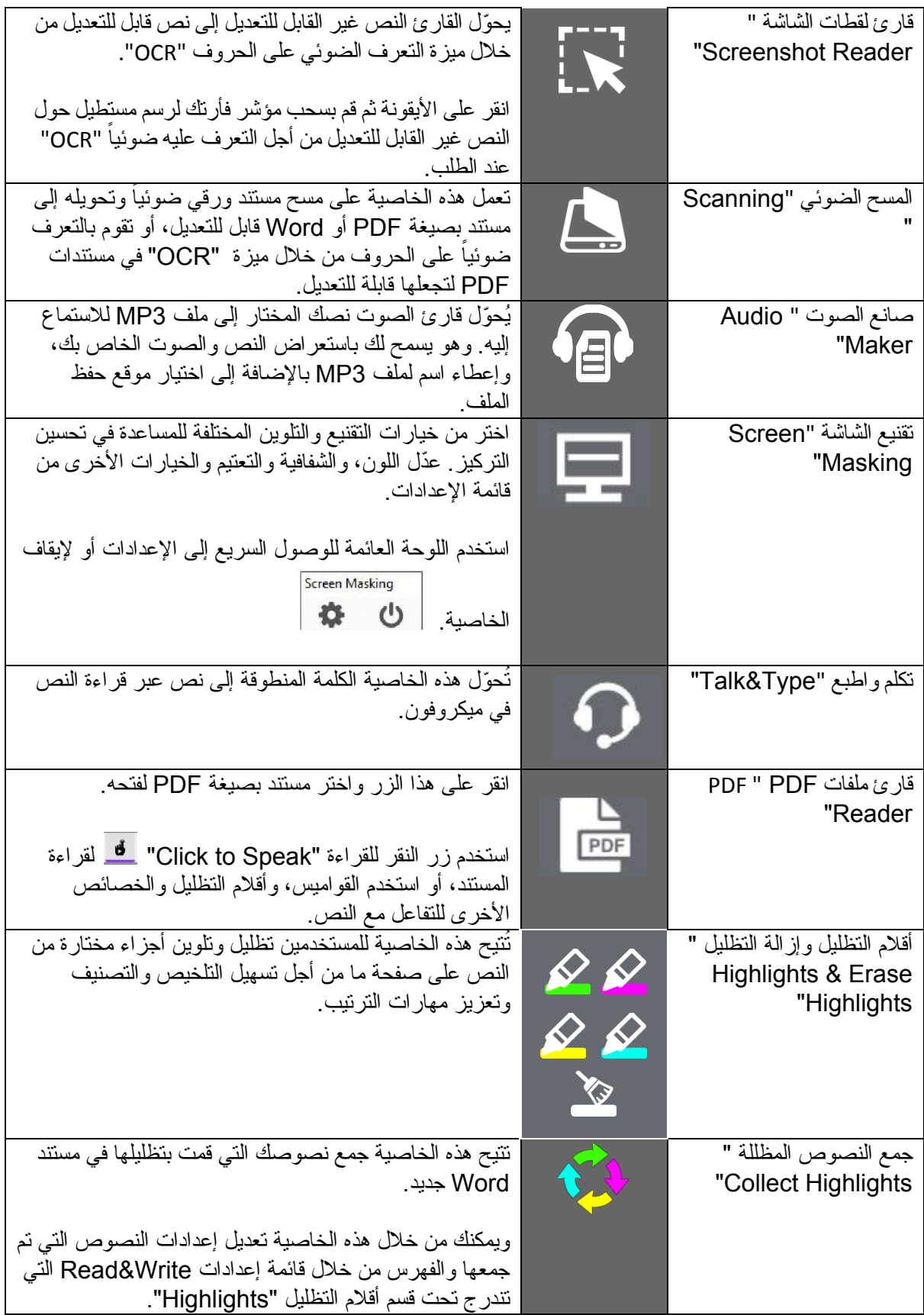

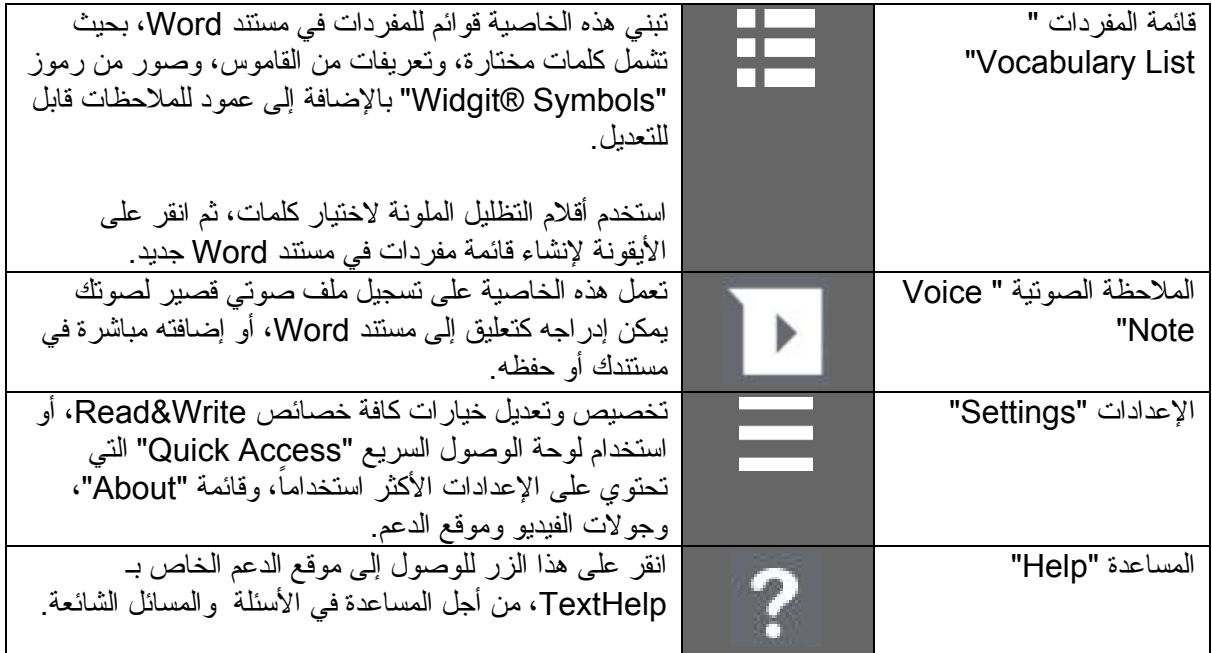

## **<http://bit.ly/RWWindowsVideos>:مفیدة فیدیوهات**

**[http://support.texthelp.com](http://support.texthelp.com/) :الدعم**